Universidad de Buenos Aires - Facultad de Ciencias Exactas y Naturales - Depto. de Matem´atica

## ELEMENTOS DE CÁLCULO NUMÉRICO (M) - CÁLCULO NUMÉRICO Primer Cuatrimestre 2014

## Práctica N $^{\circ}$ 2: Normas y Condicionamiento. Descomposiciones de matrices.

Ejercicio 1 Si  $x \in \mathbb{R}^n$  y  $A \in \mathbb{R}^{n \times n}$ , pruebe que las constantes de equivalencia entre las normas  $\|.\|_1$  y  $\|.\|_2$  y entre las normas  $\|.\|_2$  y  $\|.\|_{\infty}$  vienen dadas por:

• Vectorial

$$
||x||_{\infty} \le ||x||_2 \le \sqrt{n} ||x||_{\infty}
$$
  

$$
\frac{1}{\sqrt{n}} ||x||_1 \le ||x||_2 \le ||x||_1
$$

• Matricial

$$
\frac{1}{\sqrt{n}}||A||_{\infty} \le ||A||_2 \le \sqrt{n}||A||_{\infty}
$$
  

$$
\frac{1}{\sqrt{n}}||A||_1 \le ||A||_2 \le \sqrt{n}||A||_1
$$

• Calcule los coeficientes para la equivalencia vectorial y matricial entre las normas  $\|\cdot\|_1$ y  $\|\. \|_{\infty}$ 

Ejercicio 2 Estimar, usando el ejercicio 1, la norma 2 de la siguiente matriz

$$
A = \left(\begin{array}{rrr} 1 & 1 & -1 & 1 \\ 0 & 2 & -1 & 1 \\ 0 & 0 & 3 & 1 \\ 0 & 0 & 0 & 4 \end{array}\right)
$$

Ejercicio 3 Se quiere estimar la norma 2 de una matriz  $A \in \mathbb{R}^{3 \times 3}$  como el máximo del valor  $||Ax||_2/||x||_2$  entre varios vectores  $x \in \mathbb{R}^3$  no nulos generados al azar. Hacer un programa reciba una matriz A y luego

 $\bullet$  genere los primeros 100 términos de la siguiente sucesión:

$$
s_1 = 0
$$
,  $s_{k+1} = \max\left\{s_k, \frac{\|Ax_k\|_2}{\|x_k\|_2}\right\}$ 

donde los  $x_k \in \mathbb{R}^3$  son vectores no nulos generados al azar con coordenadas en el intervalo [−1, 1].

• grafique la sucesión calculada, junto con el valor exacto de la norma de la matriz.

Recordar que tanto la norma de un vector como de una matriz se calculan en Matlab con el comando norm. Tener en cuenta que los vectores generados al azar (comando rand) tienen coordenadas en el intervalo  $[0, 1]$ . Chequear, además, que estos vectores generados resulten no nulos.

$$
\textbf{E} \textbf{jercicio 4} \text{ Sea } A = \begin{pmatrix} 3 & 0 & 0 \\ 0 & \frac{5}{4} & \frac{3}{4} \\ 0 & \frac{3}{4} & \frac{5}{4} \end{pmatrix}. \text{ Calculate } \text{cond}_2(A) \text{ y } \text{cond}_{\infty}(A).
$$

Ejercicio 5 Sea A la matriz del ejercicio 4. Se quiere resolver el sistema  $Ax = b$  para un valor de  $b \neq 0$  que se conoce con una precisión mayor que 10<sup>-3</sup>; es decir, se conoce el valor conjunto de  $\tilde{b} = b + \Delta b$  y se sabe que el error relativo  $\frac{\|\Delta b\|_2}{\|b\|_2}$  $||b||_2$  $< 10^{-3}$ .

- a) Acotar el error relativo de la solución hallada  $\tilde{x} = x + \Delta x$ .
- b) Encontrar un ejemplo para  $b y \Delta b \neq 0$  de modo que  $\frac{\| \Delta x \|_2}{\|x\|_2}$  sea exactamente  $cond_2(A)$  $\|\Delta b\|_2$  $\frac{\Delta b||_2}{||b||_2}$ .

Ejercicio 6 Sea x la solución exacta al sistema  $Ax = b$  y  $\tilde{x}$  la solución obtenida numéricamente. Se llama "vector residual" a  $r := b - A\tilde{x}$ . Si  $e = x - \tilde{x}$  se tiene  $Ae = r$ . Mostrar que:

$$
\frac{1}{cond(A)} \frac{\|r\|}{\|b\|} \le \frac{\|e\|}{\|x\|} \le cond(A) \frac{\|r\|}{\|b\|}.
$$

Concluir que para una matriz mal condicionada los métodos numéricos no aseguran buena aproximación.

**Ejercicio 7** Probar que si  $A \in \mathbb{R}^{n \times n}$  es una matriz inversible y  $\| \cdot \|$  es una norma matricial, la condición de  $A$  verifica la desigualdad:

$$
\frac{1}{cond(A)} \le \inf \left\{ \frac{\|A - B\|}{\|A\|} : B \text{ es singular} \right\}.
$$

Deducir que

$$
cond(A) \ge \sup \left\{ \frac{\|A\|}{\|A - B\|} : B \text{ es singular} \right\}.
$$

Nota: En ambos casos, vale la igualdad, pero la otra desigualdad es un poco más complicada de probar. De la igualdad se puede concluir que  $cond(A)$  mide la distancia relativa  $de A$  a la matriz singular más próxima.

Ejercicio 8 a) Mostrar que  $cond_{\infty}(A) \rightarrow \infty$  cuando  $\varepsilon \rightarrow 0$  para

(i) 
$$
A = \begin{pmatrix} 1 & 1 & 1 \\ 1 & \varepsilon & \varepsilon^2 \\ 1 & 0 & 0 \end{pmatrix}
$$
, (ii)  $B = \begin{pmatrix} 1 & 0 & 1 + \varepsilon \\ 2 & 3 & 4 \\ 1 - \varepsilon & 0 & 1 \end{pmatrix}$ .

b) Concluir que la condición de las matrices  $A \, y \, B$  del ítem anterior tienden a infinito, cualquiera sea la norma considerada.

Ejercicio 9 Sea  $D_n$  la matriz diagonal de  $n \times n$  con elementos diagonales iguales a 1/10. Calcular el determinante de  $D_n$  y ver que  $det(D_n) \to 0$  si  $n \to \infty$ . ¿ $D_n$  está mal condicionada?

Ejercicio 10 Considerar la sucesión de matrices  $(A_n)_{n\in\mathbb{N}}$ , donde  $A_n \in \mathbb{R}^{n\times n}$  está definida por

$$
(A_n)_{i,j} = \begin{cases} 1 & \text{si } i > j \\ 2j+1 & \text{si } i \le j \end{cases}
$$

- a) Demostrar que  $Cond_{\infty}(A_n)\to\infty$  cuando  $n\to\infty$ .
- b) Demostrar que  $Cond_2(A_n) \rightarrow \infty$  cuando  $n \rightarrow \infty$ . Sugerencia: use el ejercicio 1.

Ejercicio 11 La *n*-ésima matriz de Hilbert  $H_n \in \mathbb{R}^{n \times n}$ , se define de la siguiente manera

$$
(H_n)_{i,j} = \frac{1}{i+j-1}.
$$

Estas matrices son un ejemplo de matrices mal condicionadas y por tal motivo se las utiliza habitualmente para testear rutinas numéricas.

- a) Demostrar que  $cond_{\infty}(H_n) \geq n^2$ .
- b) Utilizar su programa del ejercicio 28 para calcular la inversa de la matriz de Hilbert  $H<sub>9</sub>$ . Verificar su resultado calculando los productos  $H_9 H_9^{-1}$  y  $H_9^{-1} H_9$ . Realizar nuevamente estos cálculos, invirtiendo la matriz con el comando inv.

Nota: En realidad,  $cond_{\infty}(H_n)$  es mucho mayor que  $n^2$ . Estas matrices pueden obtenerse en Matlab mediante el comando  $\text{hilb}(n)$  y su condición infinito puede calcularse con el comando cond.

Ejercicio 12 Considerar el sistema de ecuaciones lineales  $A_n x = b, A_n \in \mathbb{R}^{n \times n}$  tal que

$$
A(2:n,2:n) = Id_{n-1}, \quad A(1,:) = [1,2,\ldots,n] = A(:,1)
$$

Aplicando el comando 1u de Matlab a las matrices  $A_8$ ,  $A_9$ ,  $A_10$ , verificar que la eliminación gaussiana puede crear elementos no nulos en lugares donde inicialmente hab´ıa ceros (es decir, se produce una matriz densa a pesar de partir de una matriz rala). Calcular qué cantidad de bytes (2 bytes por elemento) ocuparía una matriz densa de esas dimensiones. Este tipo de situación motiva el estudio de métodos de resolución de sistemas con matrices ralas que no involucren un llenado excesivo.

Ejercicio 13 Sean  $A_n$  las matrices del ejercicio anterior. Probar que tanto  $Cond_{\infty}(A_n)$ como  $Cond_1(A_n)$  tienden a infinito cuando  $n \longrightarrow \infty$ . Concluir que  $Cond_2(A_n) \longrightarrow \infty$ .

Ejercicio 14 Para cada  $n \in \mathbb{N}$ , se quiere calcular la solución del sistema lineal:

$$
10^{-3}x + 2y = 8
$$
  

$$
x + y = 2
$$

utilizando eliminación gaussiana sin pivoteo, con aritmética de punto flotante de 3 dígitos y sistema de redondeo.

- a) Analizar si el resultado difiere significativamente de la solución real.
- b) Repetir el método de eliminación gaussiana eligiendo el pivote más conveniente.

 $\sqrt{ }$ 

 $2 \quad 4 \quad -1 \quad 0$ 

 $\setminus$ 

 $\left| \cdot \right|$ 

Ejercicio 15 Obtener la descomposición  $LU$  de la matriz  $\overline{\phantom{a}}$ 4 10 −1 −1 6 10 −7 1  $0 \quad 2 \quad 1 \quad -2$ 

Ejercicio 16 Probar que la matriz no singular:

$$
\left(\begin{array}{ccc} 0 & 0 & 1 \\ 1 & 0 & 0 \\ 0 & 1 & 0 \end{array}\right)
$$

no tiene una descomposición  $LU$ , mientras que la matriz singular  $A - I$  sí la tiene. Dar la matriz de permutaciones  $P$  tal que  $PA$  tenga una factorización  $LU$ .

Ejercicio 17 Considerar la matriz:

$$
A = \left(\begin{array}{cc} 4 & 0 \\ 3 & 5 \end{array}\right)
$$

- a) Calcular una descomposición en valores singulares de  $A$ .
- b) Dibujar el círculo unitario en  $\mathbb{R}^2$  y la elipse  $\{Ax : x \in \mathbb{R}^2, ||x||_2 = 1\}$ , señalando los valores singulares y los vectores singulares a izquierda y a derecha.
- c) Calcular  $||A||_2$  y  $Cond_2(A)$ .
- d) Calcular  $A^{-1}$  usando la descomposición hallada.

Ejercicio 18 Sea  $A \in \mathbb{C}^{m \times n}$  y  $A = U \Sigma V'$  su descomposición en valores singulares.

a) Probar que  $H \in \mathbb{C}^{2m \times 2m}$  definida por:

$$
H = \left(\begin{array}{cc} 0 & A^* \\ A & 0 \end{array}\right)
$$

es hermítica.

b) Dar una diagonalización de H en términos de  $U, V, y \Sigma$ .

Ejercicio 19 Escriba un programa en Matlab que reciba como input una matriz A y un entero positivo r y:

- Calcule la descomposición en valores singulares  $A = U\Sigma V'$ , utilizando el comando svd.
- Corrija la matriz  $\Sigma$  poniendo  $\sigma_i = 0$ ,  $\forall i > r$ .
- Devuelva  $B = U\Sigma V'$ , siendo  $\Sigma$  la matriz que resulta de corregir  $\Sigma$  según el ítem anterior.

Este programa calcula la matriz B de rango r tal que la norma  $||A - B||_2$  es mínima. Aplique este programa a distintas matrices, con distintos valores de r.

Ejercicio 20 El programa del ejercicio anterior puede utilizarse para comprimir imágenes. En efecto, dada una imagen blanco y negro el comando imread de Matlab convierte la imagen en una matriz en la que cada casillero representa un p´ıxel y su valor corresponde al color del píxel en escala de grises. El comando imshow aplicado a esta matriz, muestra la imagen, mientras que el comando imwrite permite guardar la matriz como un archivo de imagen.

Implementar un algoritmo que reciba como input un archivo de imagen y un entero positivo  $r$ , realice la compresión como en el ejercicio anterior y guarde el resultado en otro archivo. Experimentar con el valor de  $r$ , observando cuán chico puede ser  $r$  en relación con el tama˜no de la matriz si se desea conservar calidad en la imagen.

La misma experiencia puede repetirse con imágenes en color. En este caso, debe tenerse en cuenta que el comando imread devuelve un arreglo A de tamaño  $m \times n \times 3$ : la imagen es de  $m \times n$  píxeles y  $A(:,:, 1), A(:,:, 2), A(:,:, 3)$  son las matrices correspondientes a su descomposición  $RGB$  (red-green-blue).

Ejercicio 21 Sea  $v \in \mathbb{C}^n$ . Probar que la matriz  $I - vv^*$  es unitaria si y sólo si  $||v||_2^2 = 2$  o  $v=0.$ 

**Ejercicio 22** Dados  $x \neq y$  en  $\mathbb{C}^n$  tal que  $||x||_2 = ||y||_2$  y  $\langle x, y \rangle$  es real. Probar que la matriz unitaria  $U = I - vv^*$  con  $v =$ 2  $||x - y||_2$  $(x - y)$  satisface que  $Ux = y$ .

Ejercicio 23 Implementar un programa que calcule la descomposición  $QR$  de una matriz aplicando de manera directa el método de ortonormalización de Gramm-Schmidt. Generar algunas matrices aleatorias y comparar las descomposiciones arrojadas por este programa con las dadas por el comando qr de Matlab.

Ejercicio 24 Hallar la factorización  $QR$  de las siguientes matrices

$$
a) A = \begin{pmatrix} 0 & -4 \\ 0 & 0 \\ -5 & -2 \end{pmatrix}, \quad b) A = \begin{pmatrix} 3 & 2 & 3 \\ 4 & 5 & 6 \end{pmatrix}.
$$

Ejercicio 25 Usando el comando QR de matlab, hacer un programa que calcule la sucesión  $A_k$  definida de la sigueinte manera,

 $A_1 = A$ ,  $Q_k R_k$  descomposicion QR de  $A_k$  y  $A_{k+1} = R_k Q_k$ .

Aplicar el programa para la matriz

$$
A = \left(\begin{array}{cccc} 190 & 66 & -84 & 30 \\ 66 & 303 & 42 & -36 \\ 336 & -168 & 147 & -112 \\ 30 & -36 & 28 & 291 \end{array}\right),
$$

calcular  $A_m$  con  $m = 30, 50, 100$ . Observar que los dos primeros elementos de la diagonal de  $A_m$  aproximan a los autovalores reales de A y que los autovalores de la submatriz  $A_m(3:$ 4, 3 : 4) aproximan a los autovalores complejos de A .

Ejercicio 26 Utilizar el Teorema de Cholesky para demostrar que las siguientes propiedades de una matriz son equivalentes:

- $\bullet$  A es simétrica y definida positiva
- Existe  $\{x^1, x^2, \dots, x^n\}$  l.i. de  $\mathbb{R}^n$ , tales que  $a_{ij} = (x^i)^t x^j$ .

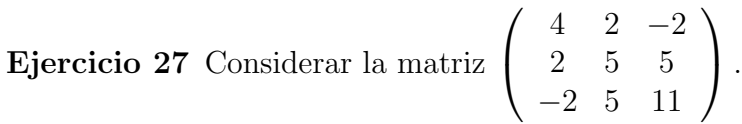

Mostrar que es definida positiva y calcular su descomposición de Cholesky.

## Ejercicio 28 \*

- a) Escribir un programa en Matlab que resuelva un sistema  $Ax = b$ ,  $A \in \mathbb{R}^{n \times n}$  usando eliminación gaussiana sin pivoteo.
- b) Adaptar el programa del ítem anterior para que calcule la matriz  $A^{-1}$ .

Ejercicio 29<sup>\*</sup> Sea  $A \in \mathbb{R}^{n \times n}$  una matriz que admite descomposición LU.

- a) Estimar cuántas operaciones se necesitan para calcular esta descomposición de  $A$ , despejando los coeficientes de L y U.
- b) Se quiere calcular el determinante de A. Para  $n \geq 2$ , mostrar que si esto se hace mediante el desarrollo sucesivo por alguna fila o columna, entonces se requieren más  $de n!$  operaciones. Estimar cuántas operaciones se necesitan para calcularlo si se utiliza la descomposición  $LU$ .

Ejercicio 30<sup>\*</sup> Sea  $A \in \mathbb{R}^{n \times n}$  una matriz tridiagonal tal que en el proceso de eliminación gaussiana no se encuentra ningún pivote nulo. Demostrar que  $A$  admite descomposición  $LU$  $\text{con } L$  y U también tridiagonales.

Ejercicio 31<sup> $*$ </sup> Considerar el algoritmo de eliminación gaussiana sin pivoteo aplicado a un sistema  $Ax = b$  donde  $A \in \mathbb{R}^{n \times n}$  es una matriz tridiagonal. Demostrar que si A es además estrictamente diagonal dominante, entonces durante la ejecución del algoritmo no se encuentra ningún pivote nulo. (Ayuda: demostrar que si  $A$  es estrictamente diagonal dominante, entonces luego de hacer cada etapa de la eliminación la matriz resultante también lo es.)

Ejercicio 32 \* Adaptar el programa del ejercicio 28 para que resuelva un sistema de ecuaciones  $Ax = b$ , donde  $A \in \mathbb{R}^{n \times n}$  es una matriz tridiagonal. La idea de este ejercicio es aprovechar que la matriz es tridiagonal para evitar realizar operaciones innecesaras durante la triangulación. Utilizar los comandos tic y toc de Matlab para conocer el tiempo que se tarda en resolver un sistema con este programa y comparar con el que se requieren al resolver el mismo sistema utilizando los comandos inv y  $\setminus$ , que no están especialmente pensados para matrices tridiagonales.